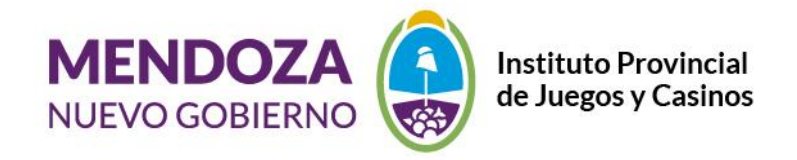

1

# **INFORMACION-COMO APOSTAR EN LA ACTIVIDAD HIPICA**

# **Información**

**GOBIERNO ABIERTO-S.A.P.I.A. Resolución Directorio N°812-16**

**S.A.P.I.A.**

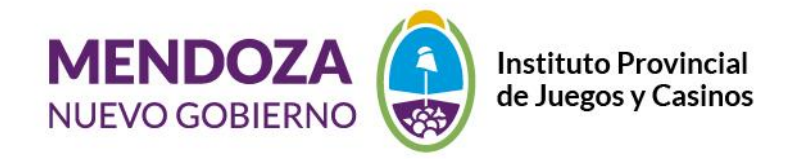

A los efectos de las nociones básicas que quiere brindar el <sup>2</sup> Sistema de Acceso a la información de los Juegos de Azar (SAPIA), a continuación, se presenta un breve detalle de como apostar, en lo concerniente a:

## ACTIVIDAD HIPICA:

*Ud. podrá acceder al reglamento propio de la actividad hípica en la Provincia de Mendoza, en la sección Gobierno Abierto- Sapia-Hipódromo de Mendoza- Normativas*

**S.A.P.I.A.**

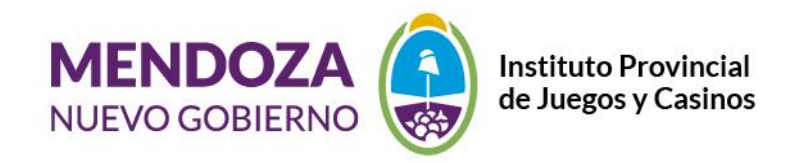

#### **Tipo de apuestas** <sup>3</sup>

Las jugadas en el Hipódromo de Mendoza, son las denominadas "Mutuales", es decir, son las jugadas en las que los apostadores juegan sobre un mismo pozo.

El Hipódromo administra la operación. Cada tipo de apuestas acumula a un pozo individual y tiene una retención que se destina al pago de impuestos, premios y soporte de la actividad turfística.

### **¿Cómo realizar sus apuestas?**

- 1. Ubicar dentro de las instalaciones del Hipódromo de Mendoza, una ventanilla de apuestas.
- 2. Indicar al cajero el número de carrera.
- 3. Indicar la cantidad de dinero que quiere jugar.
- 4. Indicar qué tipo de apuesta desea realizar.
- 5. Indicar el número del caballo(s) de acuerdo a cómo figura en el Programa Oficial.
- 6. Revisar sus boletos antes de abandonar la ventanilla.

#### **¿Cómo cobra sus apuestas?**

Para saber cuánto ganó deberá observar en el totalizador o en los televisores el dividendo que pagó su apuesta y simplemente multiplicarlo por la cantidad apostada.

Para cobrar sus ganancias deberá esperar a que la carrera sea declarada Oficial, luego acercarse a la ventanilla de apuestas más cercana y cobrar el dinero.

### **S.A.P.I.A.**